## Days of the Week: Editing Text

I can use capital letters for the days of the week.

Remember that:

Capital letters are needed for names.

1. Find the 4 mistakes! 4 capital letters are missing.

On tuesday I went swimming. It was fun! On thursday I went to the park and played on the swings. At the weekend I went to Grandma's house. On saturday we watched a film and on sunday we went for a walk to the shops.

## Extra Practice!

2. Write the days of the week in the correct order.

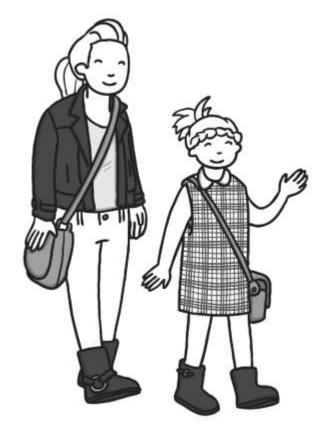